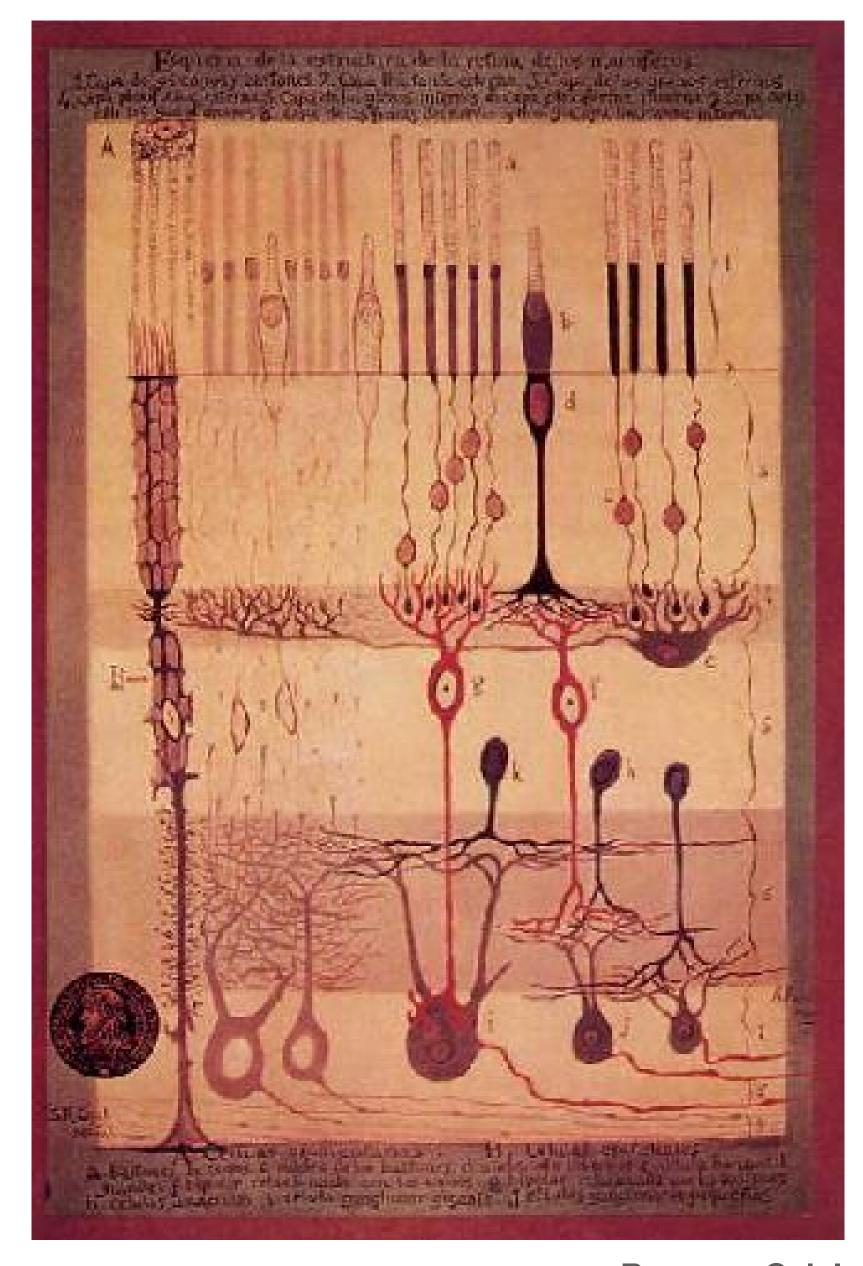

#### Ramon y Cajal

# A coarse-graining approach to mapping cortical parameter space

Symposium on Machine Learning and Dynamical Systems
Fields Institute, Toronto
Sept. 28, 2022

Kevin K Lin
University of Arizona

Zhuo-Cheng Xiao & Lai-Sang Young Courant Institute, NYU

### **Cerebral cortex**

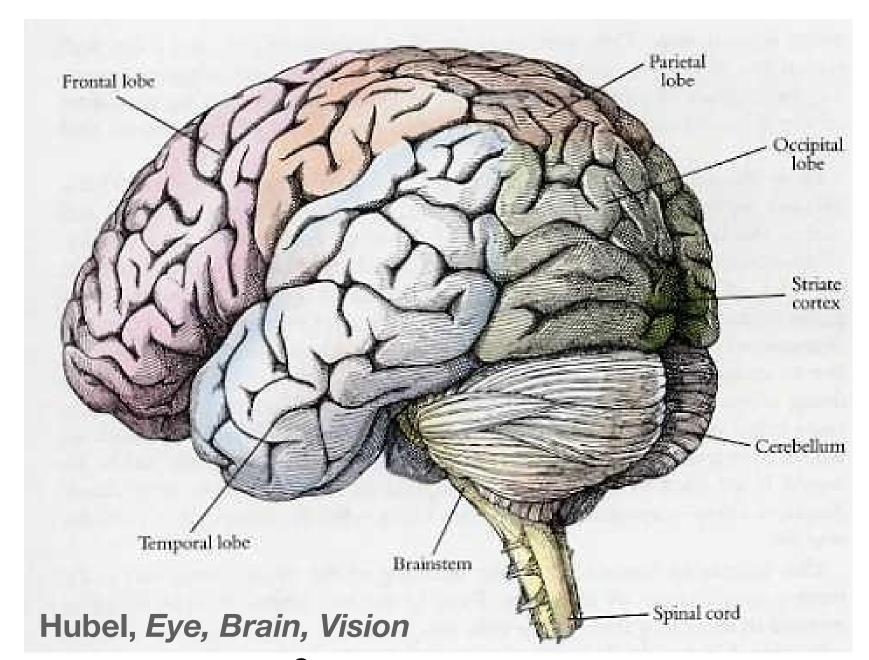

- $\sim$  1-2 ft<sup>2</sup>  $\times$  2mm
- 6+ layers
- (hyper)columns  $\sim 0.5 \times 0.5 \text{mm}^2$

### Neurons & synapses

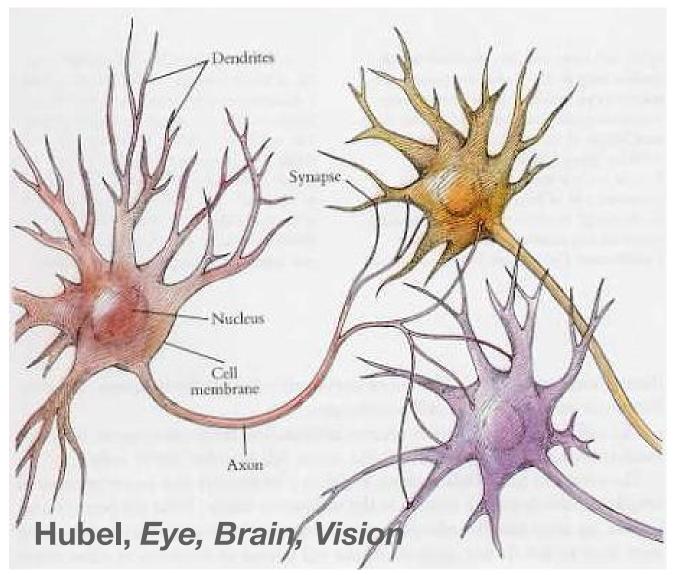

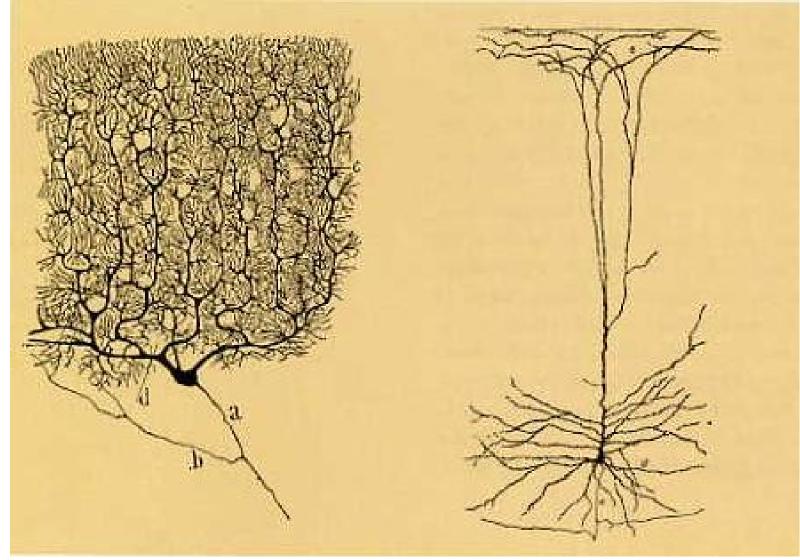

Ramon y Cajal

- $\sim 10^{10} \, \mathrm{neurons}$
- $\sim 10^{14} \, \mathrm{synapses}$

timescales: sub-ms up

#### Diverse

- morphology
- response properties

### **Cerebral cortex**

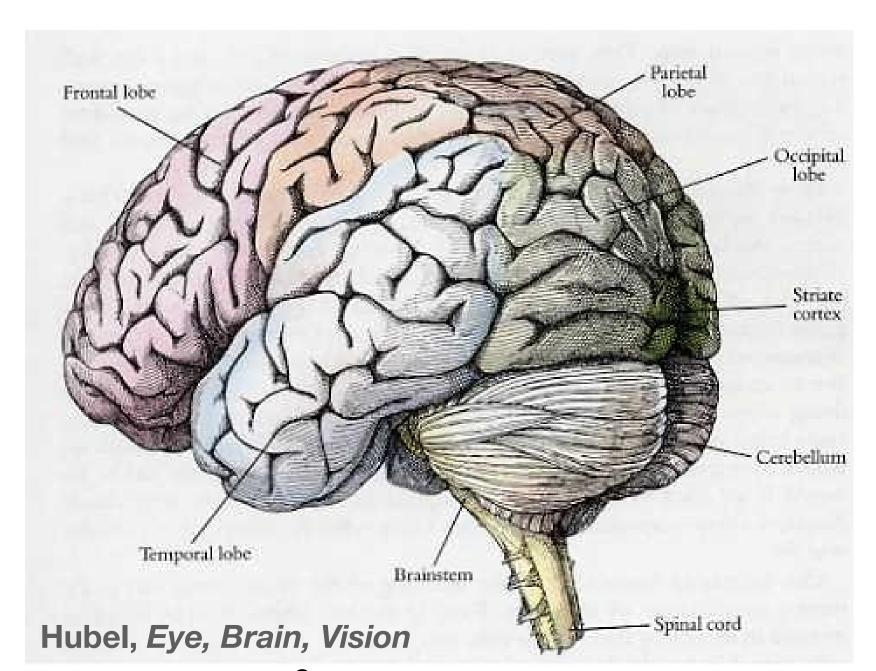

- $\sim$  1-2 ft<sup>2</sup>  $\times$  2mm
- 6+ layers
- (hyper)columns  $\sim 0.5 \times 0.5 \text{mm}^2$

### Neurons & synapses

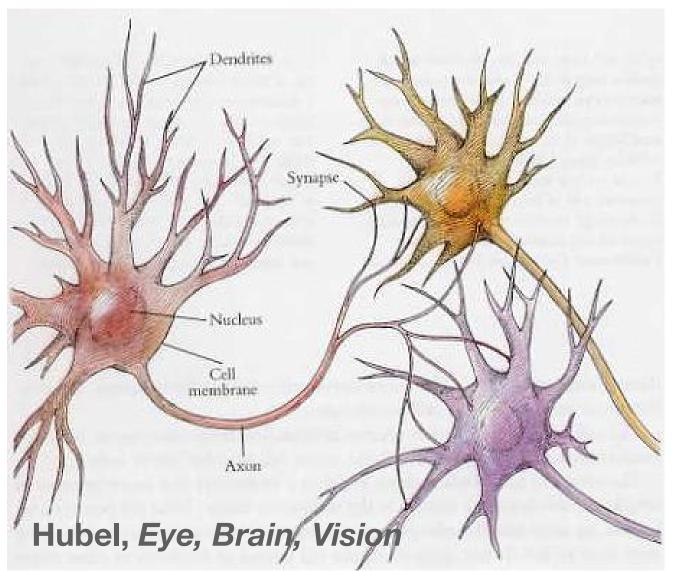

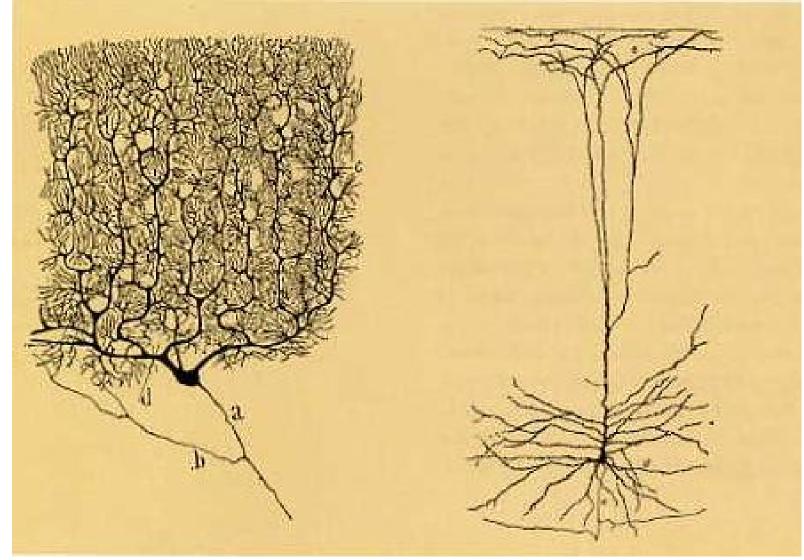

Ramon y Cajal

- $\sim 10^{10} \, \mathrm{neurons}$
- $\sim 10^{14}$  synapses

timescales: sub-ms up

#### Diverse

- morphology
- response properties

### Models

- summarize data
- dynamical mechanisms

### Challenges

- Data: limited modalities
- #model parameters
- multiscale dynamics more

### This talk: effort to address

- 1) Constraining parameters from data (anatomy + physiology)?
- 2) Making sense of parameter space structure

### This talk: effort to address

- 1) Constraining parameters from data (anatomy + physiology)?
- 2) Making sense of parameter space structure

### Setting

- Primary visual cortex (V1)
- Build on recent experimental + modeling advances in
   V1 neurobiology, esp. realistic but expensive model
   [Chariker-Hawken-Shapley-Young]
- Coarse grain while preserving biological interpretability

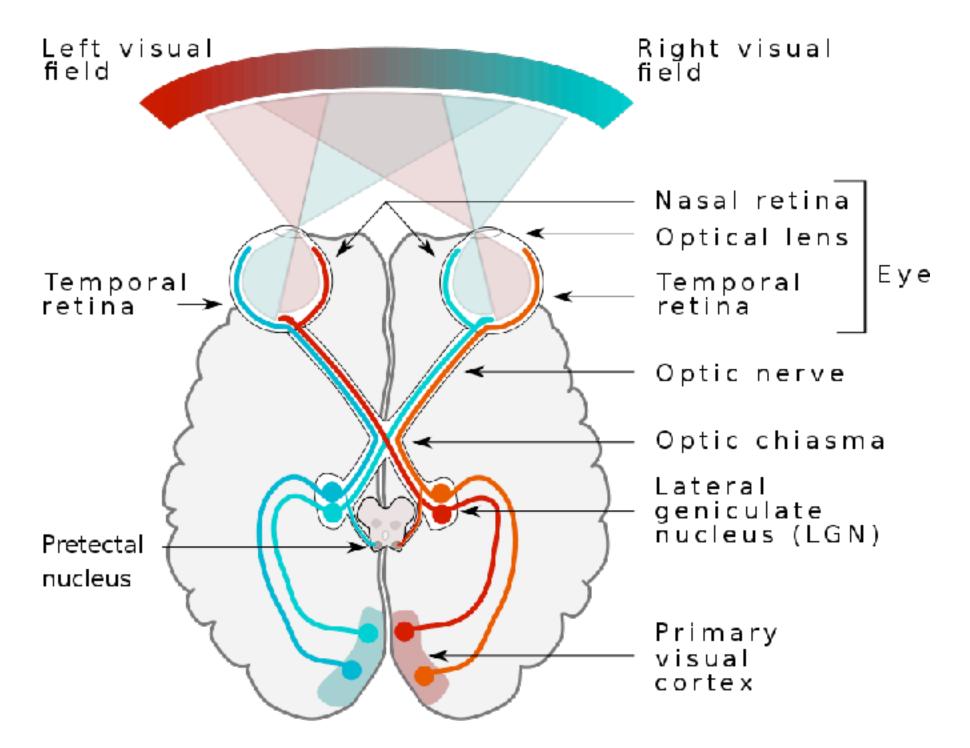

Wikimedia Commons (Miquel Perello Nieto)

ON center

**OFF** center

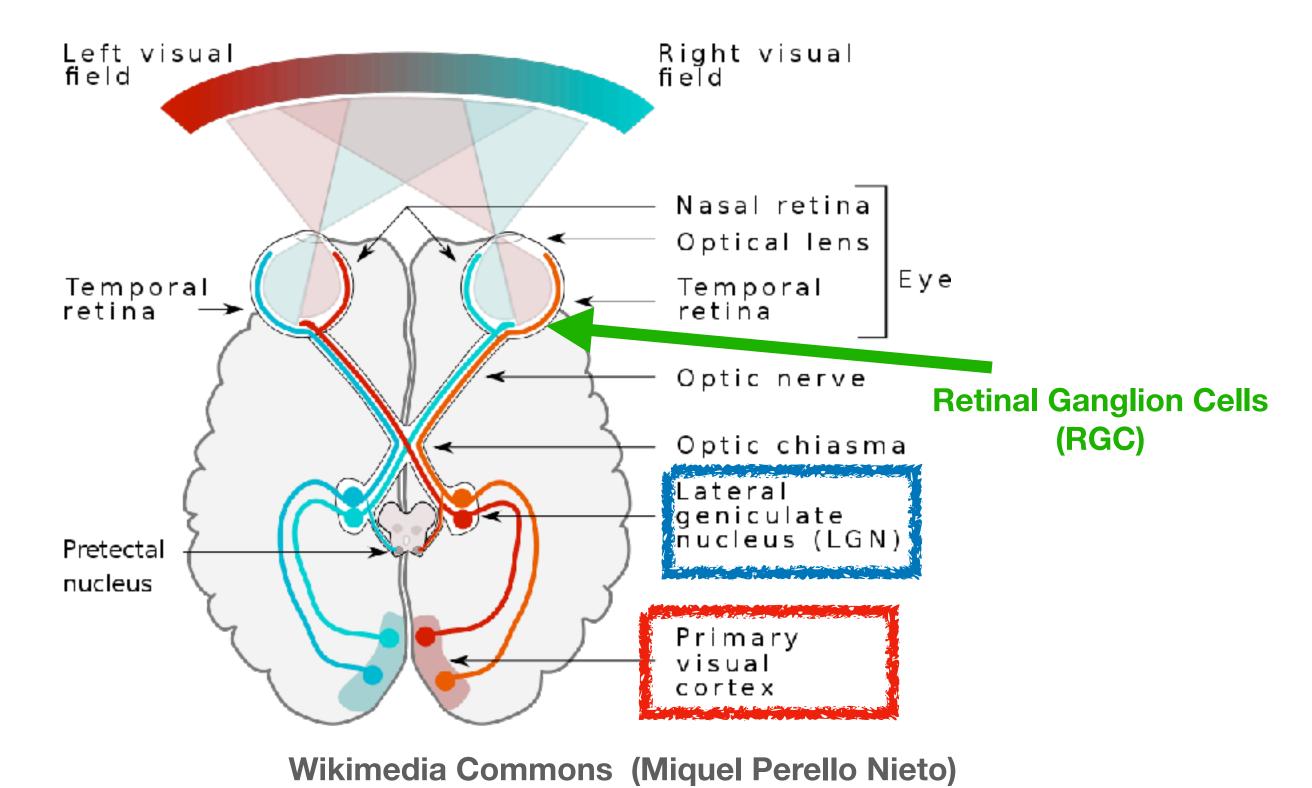

ON center

**OFF** center

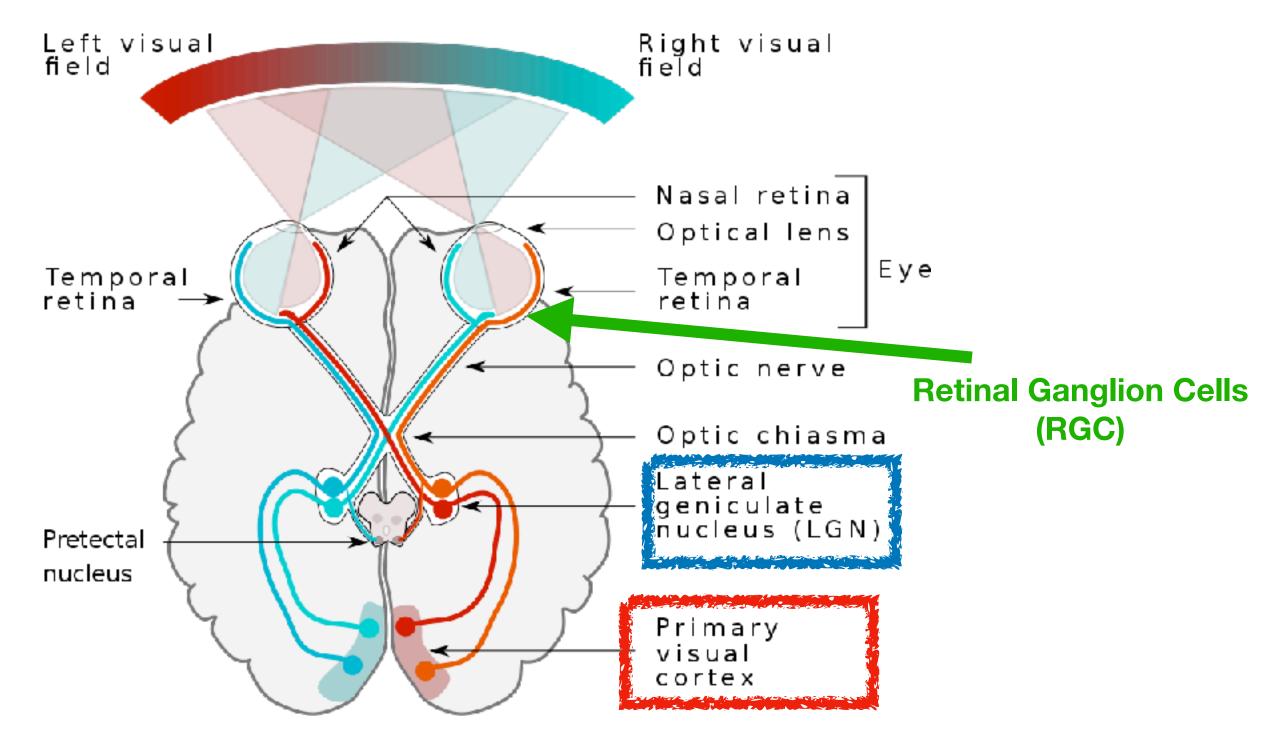

Wikimedia Commons (Miquel Perello Nieto)

#### RGC receptive field

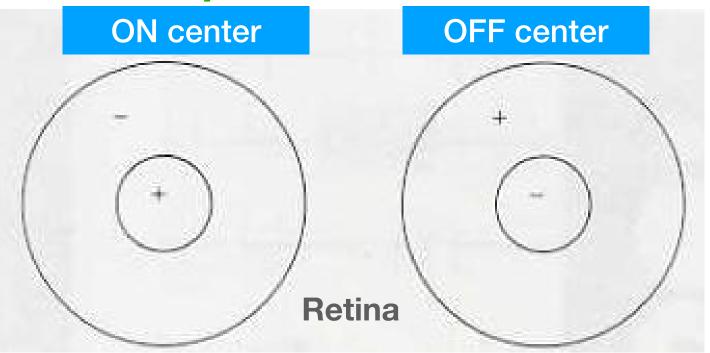

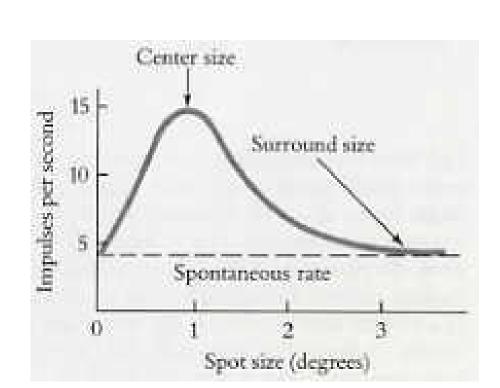

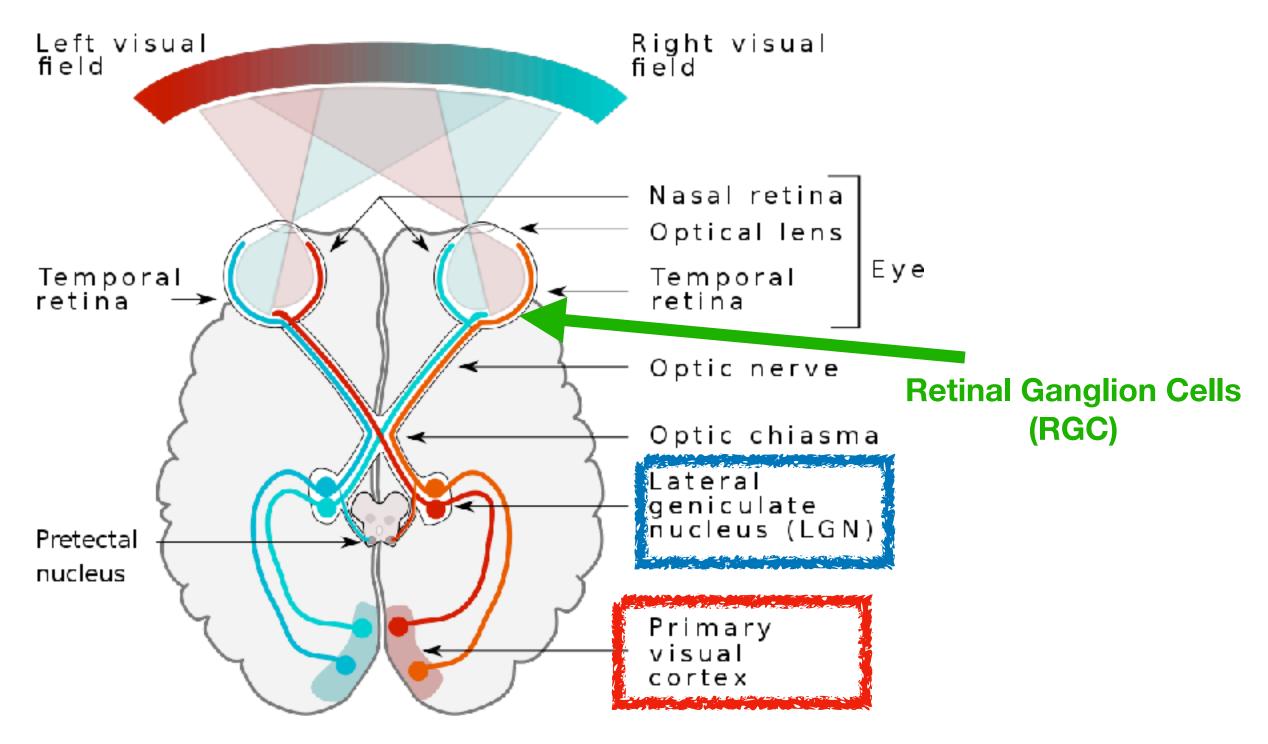

Wikimedia Commons (Miquel Perello Nieto)

#### RGC receptive field

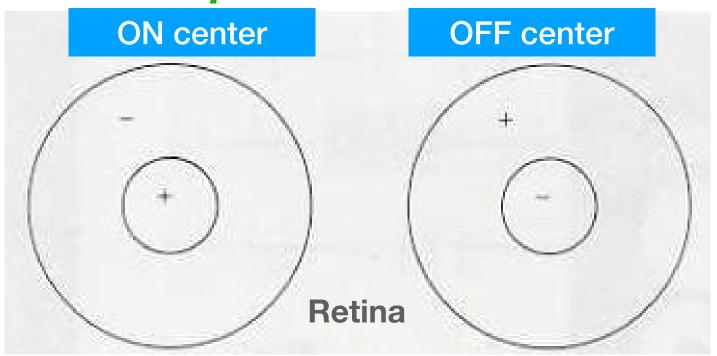

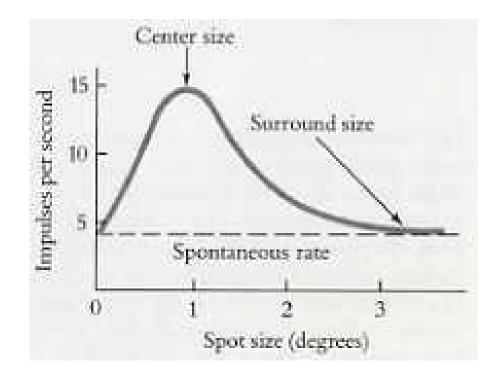

LGN: "similar"

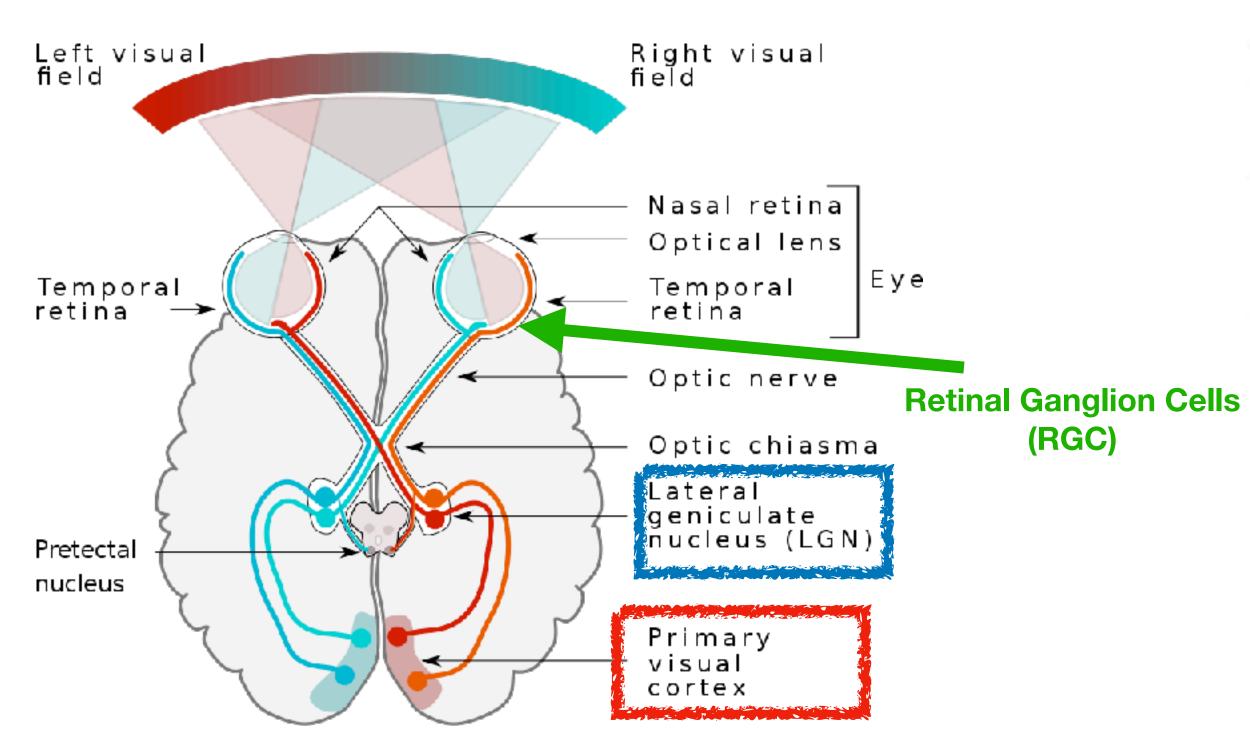

Wikimedia Commons (Miquel Perello Nieto)

#### RGC receptive field

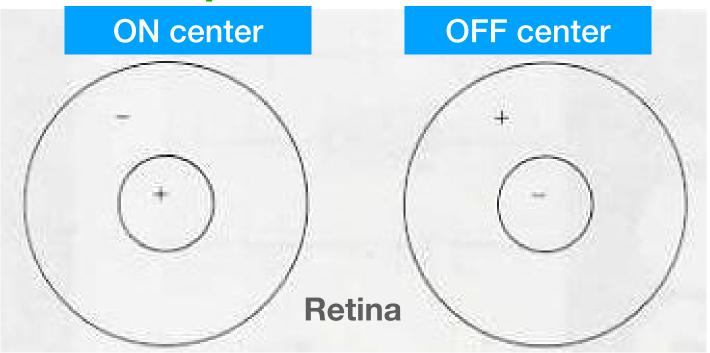

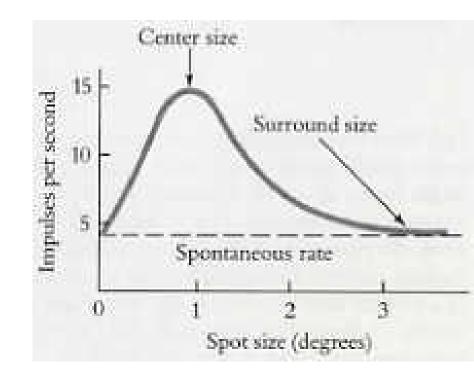

LGN: "similar"

### retinotopic map in V1

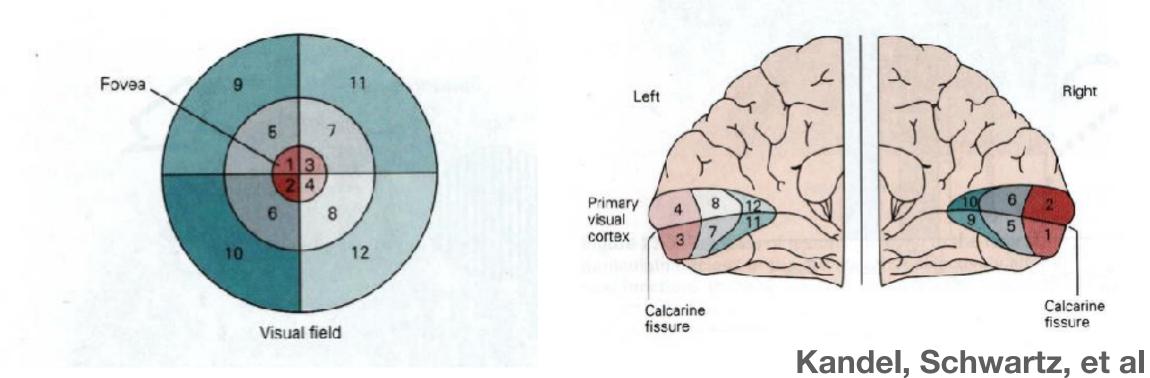

Cell's response Stimulus Hubel, Eye, Brain, Vision

### CHSY cortical model

Kirchoff's current law

$$\tau_i \dot{v}_i(t) = -g^L(v(t) - V_{rest}) - g^E_i(t)(v_i(t) - v^E) - g^I_i(t)(v_i(t) - v^I)$$

$$= -g^L(v(t) - V_{rest}) - g^E_i(t)(v_i(t) - v^E) - g^I_i(t)(v_i(t) - v^I)$$

$$= -g^L(v(t) - V_{rest}) - g^E_i(t)(v_i(t) - v^E) - g^I_i(t)(v_i(t) - v^I)$$

$$= -g^L(v(t) - V_{rest}) - g^L(v(t) - v^I)$$

 $v_i(t)$  = membrane voltage of ith cell

### CHSY cortical model

Kirchoff's current law

$$\tau_i \dot{v}_i(t) = -g^L(v(t) - V_{rest}) - g^E_i(t)(v_i(t) - v^E) - g^I_i(t)(v_i(t) - v^I)$$

$$= -g^L(v(t) - V_{rest}) - g^E_i(t)(v_i(t) - v^E) - g^I_i(t)(v_i(t) - v^I)$$

$$= -g^L(v(t) - V_{rest}) - g^E_i(t)(v_i(t) - v^E) - g^I_i(t)(v_i(t) - v^I)$$

$$= -g^L(v(t) - V_{rest}) - g^L(v(t) - v^I)$$

 $v_i(t)$  = membrane voltage of ith cell

### Leaky Integrate-and-Fire (LIF) neuron

$$v(t) = \text{threshold} \implies \text{spike} + \text{reset}$$

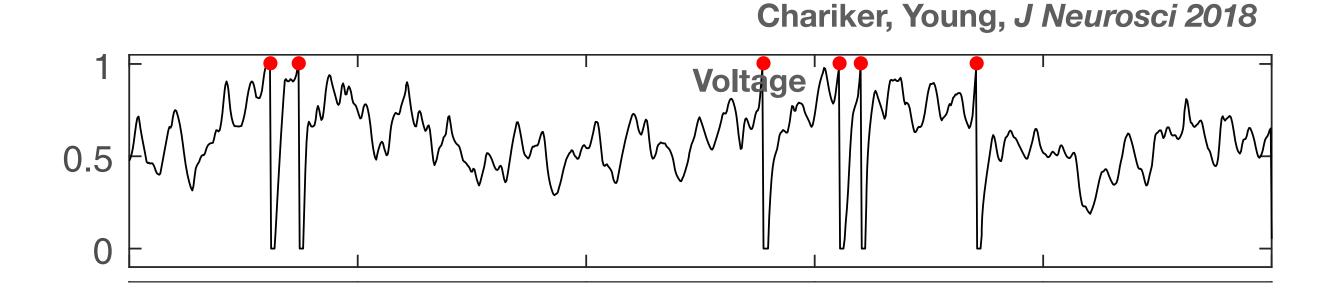

### CHSY cortical model

Kirchoff's current law

$$\tau_i \dot{v}_i(t) = -g^L(v(t) - V_{rest}) - g^E_i(t)(v_i(t) - v^E) - g^I_i(t)(v_i(t) - v^I)$$

$$= -g^L(v(t) - V_{rest}) - g^E_i(t)(v_i(t) - v^E) - g^I_i(t)(v_i(t) - v^I)$$

$$= -g^L(v(t) - V_{rest}) - g^E_i(t)(v_i(t) - v^E) - g^I_i(t)(v_i(t) - v^I)$$

$$= -g^L(v(t) - V_{rest}) - g^L(v(t) - v^I)$$

$$= -g^L(v(t) - V_{rest}) - g^L(v(t) - v^I)$$

 $v_i(t)$  = membrane voltage of ith cell

### Leaky Integrate-and-Fire (LIF) neuron

$$v(t) = \text{threshold} \implies \text{spike} + \text{reset}$$

Chariker, Young, J Neurosci 2018

1 Voltage
0.5

Membrane conductances  $g_i^{E,I}(t)$ 

$$g_i^{\{E,I\}}(t) = \sum_{j} S_{ij} \sum_{t_i < t} \gamma^{\{E,I\}}(t - t_i)$$

$$\gamma^{E}(t), \gamma^{I}(t)$$
: given

### $S_{ii}$ : network structure

- Connection prob: ↓ with dist
- $S_{ij} = S^{EE}$  if  $i, j \in E$ , etc.
- LGN: 5 ON, 5 OFF
- More: L6, ambient

#### Chariker et al, J Neurosci 2016

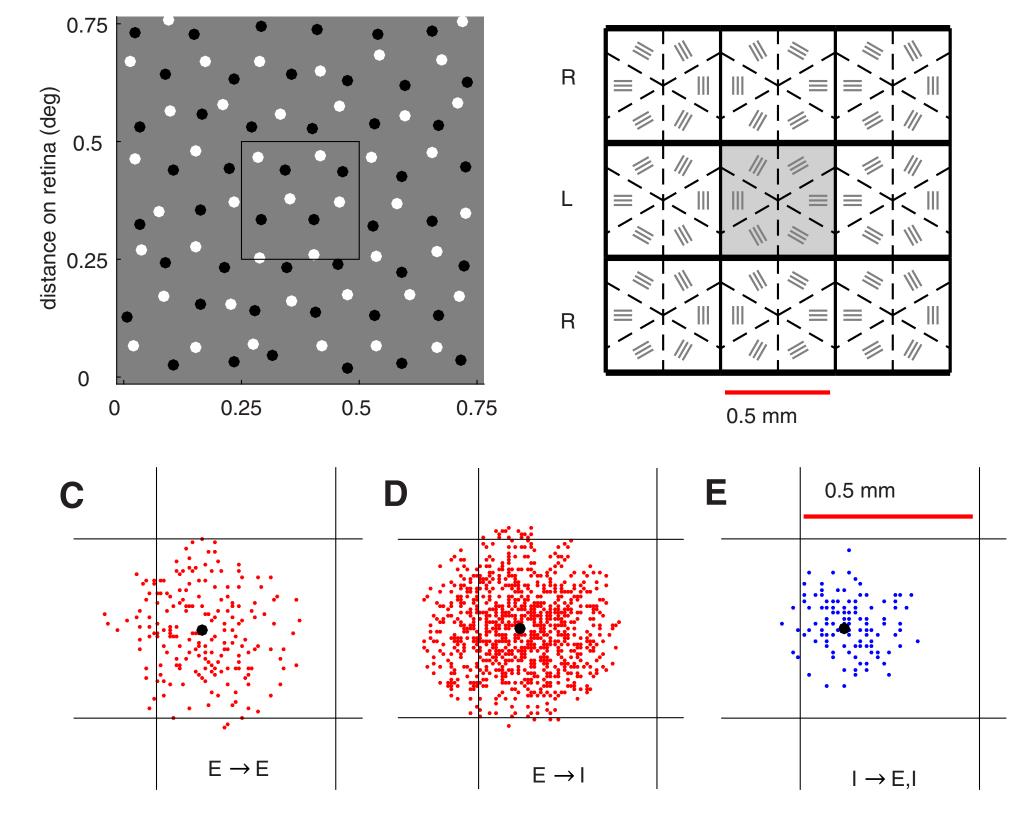

### $S_{ij}$ : network structure

- Connection prob: ↓ with dist
- $S_{ij} = S^{EE}$  if  $i, j \in E$ , etc.
- LGN: 5 ON, 5 OFF
- More: L6, ambient

#### Chariker et al, J Neurosci 2016

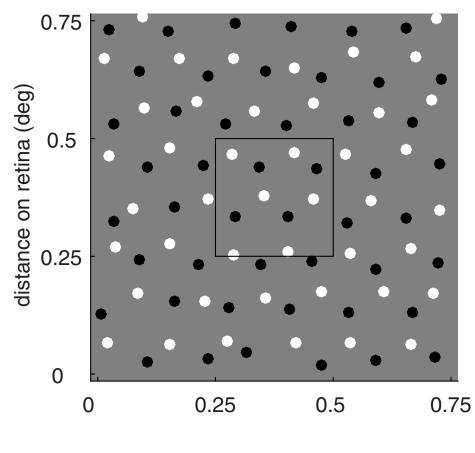

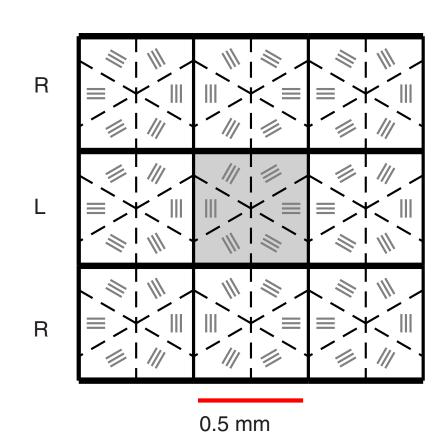

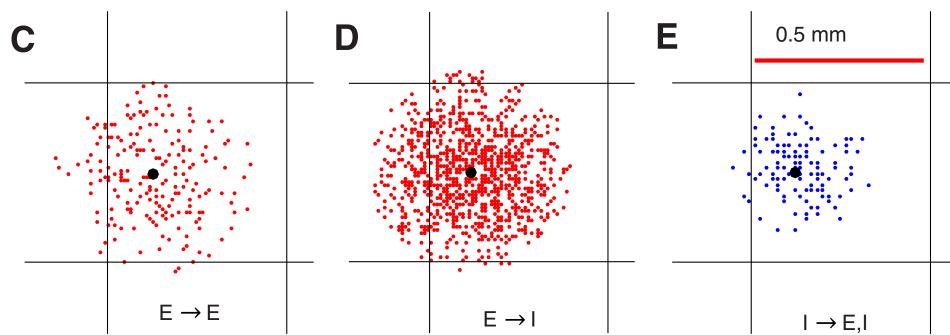

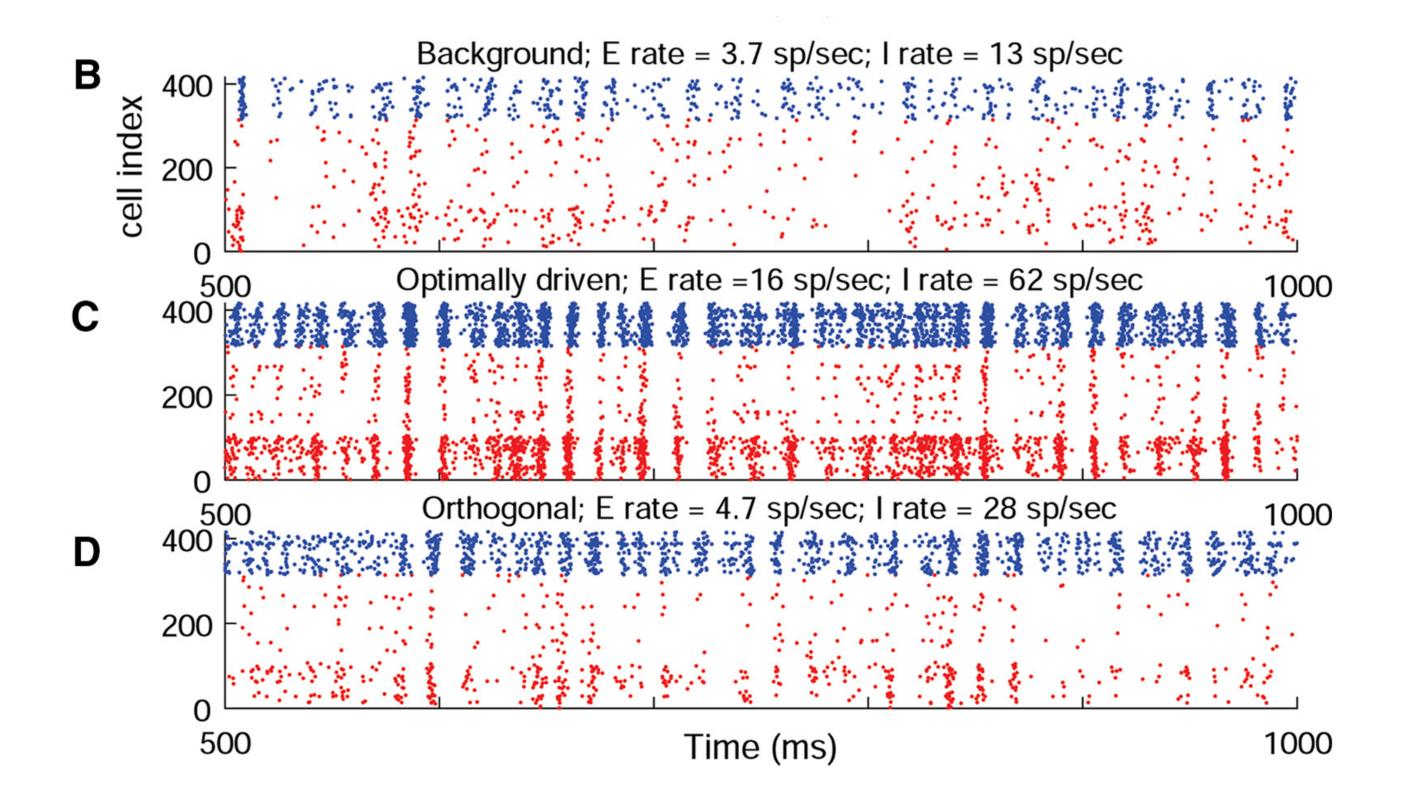

### $S_{ij}$ : network structure

- Connection prob: ↓ with dist
- $S_{ij} = S^{EE}$  if  $i, j \in E$ , etc.
- LGN: 5 ON, 5 OFF
- More: L6, ambient

#### Chariker et al, J Neurosci 2016

 $E \rightarrow E$ 

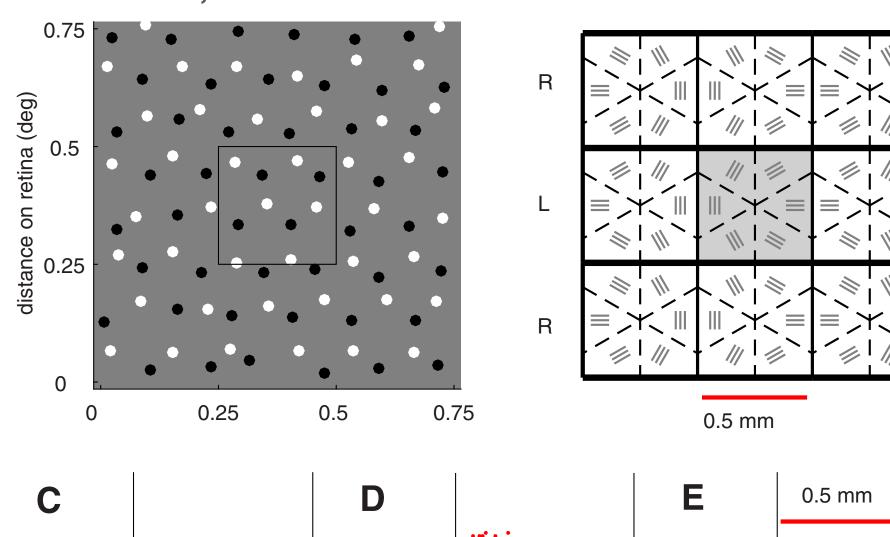

 $I \rightarrow E, I$ 

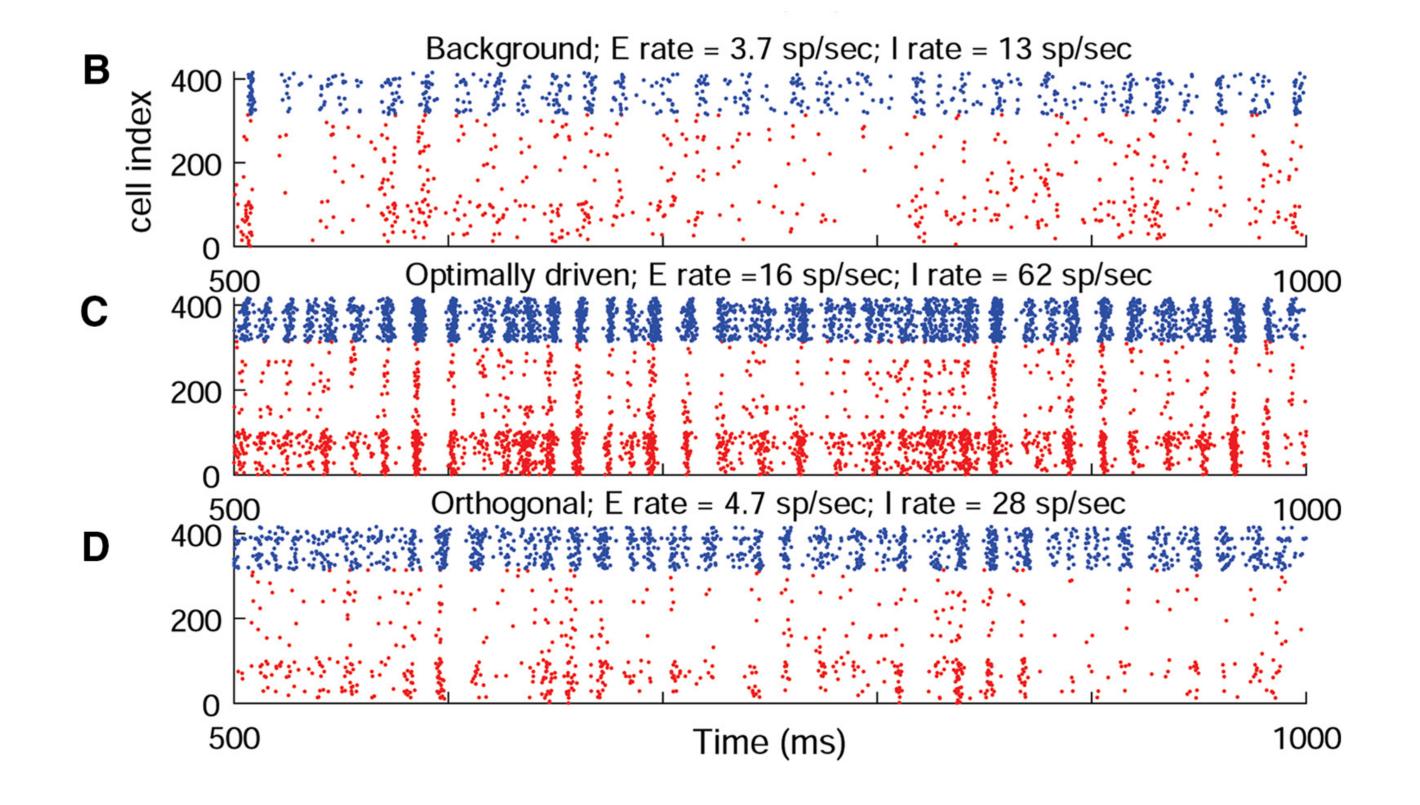

### "Background" state

- spontaneous fluctuations
- E-I balance
- Wide range of correlated activity

### Small patch of layer $4C\alpha$

- $-3 \times 3$  hypercols
- 1 layer
- ~36,000 cells
- Focus on ~7 parameters

$$g_i^E(t) = \underbrace{S^{Q \text{lgn}} \sum_{k=1}^{\infty} G_{\text{ampa}}(t - t^{i, \text{lgn}}(k))}_{\text{(I) LGN}} + \underbrace{S^{Q \text{amb}} \sum_{k=1}^{\infty} G_{\text{ampa}}(t - t^{i, \text{amb}}(k))}_{\text{(II) ambient}}$$

$$+ \underbrace{S^{Q \text{L6}} \sum_{k=1}^{\infty} \left[ \rho_{\text{ampa}}^Q G_{\text{ampa}}(t - t^{i, \text{L6}}(k)) + \rho_{\text{nmda}}^Q G_{\text{nmda}}(t - t^{i, \text{L6}}(k)) \right]}_{\text{(III) Layer 6}}$$

$$+ \underbrace{S^{Q E} \sum_{j \in N_{4\text{C}, E}(i)} \sum_{k=1}^{\infty} \left[ \rho_{\text{ampa}}^Q G_{\text{ampa}}(t - t^j(k)) + \rho_{\text{nmda}}^Q G_{\text{nmda}}(t - t^j(k)) \right]}_{\text{(IV) Layer 4}}$$

### Small patch of layer $4C\alpha$

- $-3 \times 3$  hypercols
- 1 layer
- ~36,000 cells
- Focus on ~7 parameters

$$g_{i}^{E}(t) = \underbrace{S^{Q \text{lgn}} \sum_{k=1}^{\infty} G_{\text{ampa}}(t - t^{i, \text{lgn}}(k))}_{\text{(I) LGN}} + \underbrace{S^{Q \text{amb}} \sum_{k=1}^{\infty} G_{\text{ampa}}(t - t^{i, \text{amb}}(k))}_{\text{(II) ambient}}$$

$$+ \underbrace{S^{Q \text{L6}} \sum_{k=1}^{\infty} \left[ \rho_{\text{ampa}}^{Q} G_{\text{ampa}}(t - t^{i, \text{L6}}(k)) + \rho_{\text{nmda}}^{Q} G_{\text{nmda}}(t - t^{i, \text{L6}}(k)) \right]}_{\text{(III) Layer 6}}$$

$$+ \underbrace{S^{Q E} \sum_{j \in N_{4\text{C}, E}(i)} \sum_{k=1}^{\infty} \left[ \rho_{\text{ampa}}^{Q} G_{\text{ampa}}(t - t^{j}(k)) + \rho_{\text{nmda}}^{Q} G_{\text{nmda}}(t - t^{j}(k)) \right]}_{\text{(IV) Layer 4}}$$

#### Chariker, Young, J Neurosci 2018

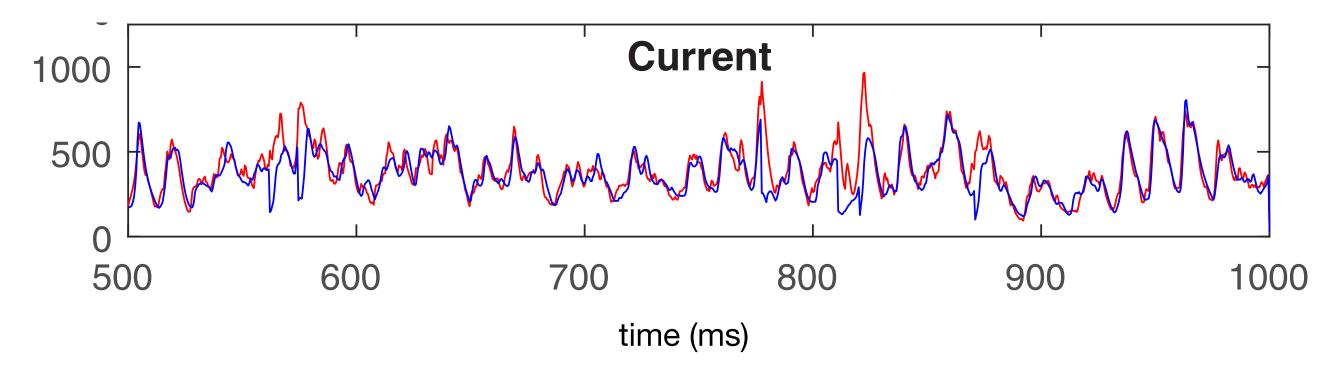

E-I balance: sensitivity • correlations

### Small patch of layer $4C\alpha$

- $-3 \times 3$  hypercols
- 1 layer
- ~36,000 cells
- Focus on ~7 parameters

$$g_{i}^{E}(t) = \underbrace{S^{Q \text{lgn}} \sum_{k=1}^{\infty} G_{\text{ampa}}(t - t^{i, \text{lgn}}(k))}_{(\text{II}) \text{ LGN}} + \underbrace{S^{Q \text{amb}} \sum_{k=1}^{\infty} G_{\text{ampa}}(t - t^{i, \text{amb}}(k))}_{(\text{III}) \text{ ambient}}$$

$$+ \underbrace{S^{Q \text{L6}} \sum_{k=1}^{\infty} \left[ \rho_{\text{ampa}}^{Q} G_{\text{ampa}}(t - t^{i, \text{L6}}(k)) + \rho_{\text{nmda}}^{Q} G_{\text{nmda}}(t - t^{i, \text{L6}}(k)) \right]}_{(\text{III}) \text{ Layer } 6}$$

$$+ \underbrace{S^{Q E} \sum_{j \in N_{4\text{C}, E}(i)} \sum_{k=1}^{\infty} \left[ \rho_{\text{ampa}}^{Q} G_{\text{ampa}}(t - t^{j}(k)) + \rho_{\text{nmda}}^{Q} G_{\text{nmda}}(t - t^{j}(k)) \right]}_{(\text{IV}) \text{ Layer } 4}$$

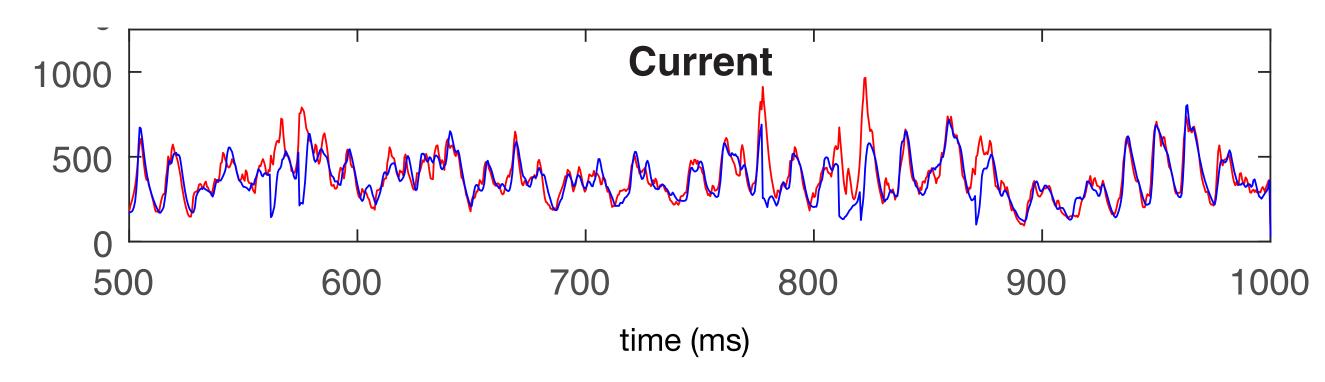

#### E-I balance: sensitivity • correlations

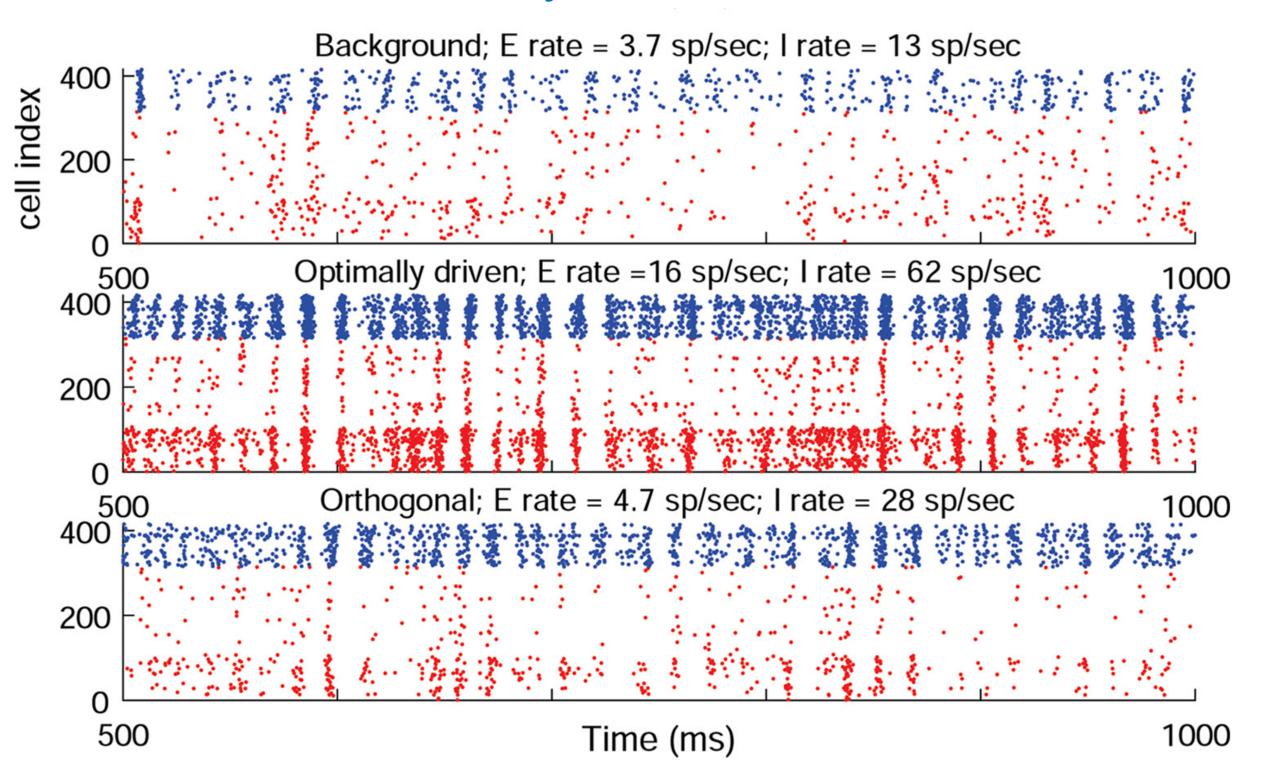

### Parameters: a conundrum

- Dynamics sensitive: 1-4% ⇒ unrealistic response

| Group     | Parameter        | Meaning                     | Value             | Bounds                         |
|-----------|------------------|-----------------------------|-------------------|--------------------------------|
| within L4 | $S^{EE}$         | E-to-E synaptic weight      | 0.024             | (-3%, 1%)                      |
|           | $S^{II}$         | I-to-I synaptic weight      | 0.120             | (-4%, 1%)                      |
|           | $S^{EI}$         | I-to-E synaptic weight      | 0.0362            | (-1%, 3%)                      |
|           | $S^{IE}$         | E-to-I synaptic weight      | 0.0176            | (-1%, 3%)                      |
| LGN to L4 | $S^{E	ext{lgn}}$ | lgn-to-E synaptic weight    | 0.048             | (-5%, 3%)                      |
|           | $S^{I  m lgn}$   | lgn-to-I synaptic weight    | 0.096             | (-6%, 9%)                      |
|           | $F^{E  m lgn}$   | total # lgn spikes/s to E   | 80 Hz             | (-7%, 4%)                      |
|           | $F^{I  m lgn}$   | total # lgn spikes/s to I   | 80 Hz             | (-9%, 11%)                     |
| L6 to L4  | $S^{EL6}$        | L6-to-E synaptic weight     | 0.008             | (-16%, 11%)                    |
|           | $S^{IL6}$        | L6-to-I synaptic weight     | 0.0058            | (-19%, 30%)                    |
|           | $F^{EL6}$        | total # L6 spikes/s to E    | $250~\mathrm{Hz}$ | (-16%, 10%)                    |
|           | $F^{IL6}$        | total # L6 spikes/s to I    | 750 Hz            | $\left  (-16\%, 29\%) \right $ |
| amb to L4 | $S^{ m amb}$     | ambient-to-E/I synaptic wt. | 0.01              | (-8%, 6%)                      |
|           | $F^{E{ m amb}}$  | rate of ambient to E        | 500 Hz            | (-7%, 5%)                      |
|           | $F^{I{ m amb}}$  | rate of ambient to I        | 500 Hz            | (-10%, 27%)                    |

### Parameters: a conundrum

Dynamics sensitive: 1-4% ⇒
 unrealistic response

| Group     | Parameter           | Meaning                     | Value             | Bounds                         |
|-----------|---------------------|-----------------------------|-------------------|--------------------------------|
| within L4 | $S^{EE}$            | E-to-E synaptic weight      | 0.024             | (-3%, 1%)                      |
|           | $S^{II}$            | I-to-I synaptic weight      | 0.120             | (-4%, 1%)                      |
|           | $S^{EI}$            | I-to-E synaptic weight      | 0.0362            | (-1%, 3%)                      |
|           | $S^{IE}$            | E-to-I synaptic weight      | 0.0176            | (-1%, 3%)                      |
| LGN to L4 | $S^{E  m lgn}$      | lgn-to-E synaptic weight    | 0.048             | (-5%, 3%)                      |
|           | $S^{I  m lgn}$      | lgn-to-I synaptic weight    | 0.096             | (-6%, 9%)                      |
|           | $F^{E  m lgn}$      | total # lgn spikes/s to E   | 80 Hz             | (-7%, 4%)                      |
|           | $F^{I  m lgn}$      | total # lgn spikes/s to I   | 80 Hz             | (-9%, 11%)                     |
| L6 to L4  | $S^{EL6}$           | L6-to-E synaptic weight     | 0.008             | (-16%, 11%)                    |
|           | $S^{IL6}$           | L6-to-I synaptic weight     | 0.0058            | (-19%, 30%)                    |
|           | $F^{EL6}$           | total # L6 spikes/s to E    | $250~\mathrm{Hz}$ | (-16%, 10%)                    |
|           | $F^{IL6}$           | total # L6 spikes/s to I    | 750 Hz            | $\left  (-16\%, 29\%) \right $ |
| amb to L4 | $S^{\mathrm{amb}}$  | ambient-to-E/I synaptic wt. | 0.01              | (-8%, 6%)                      |
|           | $F^{E{ m amb}}$     | rate of ambient to E        | 500 Hz            | (-7%, 5%)                      |
|           | $F^{I\mathrm{amb}}$ | rate of ambient to I        | 500 Hz            | (-10%, 27%)                    |

Yet: biological networks are robust & CHSY could tune model by hand

### Parameters: a conundrum

Dynamics sensitive: 1-4% ⇒
 unrealistic response

| Group     | Parameter           | Meaning                     | Value             | Bounds      |
|-----------|---------------------|-----------------------------|-------------------|-------------|
| within L4 | $S^{EE}$            | E-to-E synaptic weight      | 0.024             | (-3%, 1%)   |
|           | $S^{II}$            | I-to-I synaptic weight      | 0.120             | (-4%, 1%)   |
|           | $S^{EI}$            | I-to-E synaptic weight      | 0.0362            | (-1%, 3%)   |
|           | $S^{IE}$            | E-to-I synaptic weight      | 0.0176            | (-1%, 3%)   |
| LGN to L4 | $S^{E  m lgn}$      | lgn-to-E synaptic weight    | 0.048             | (-5%, 3%)   |
|           | $S^{I  m lgn}$      | lgn-to-I synaptic weight    | 0.096             | (-6%, 9%)   |
|           | $F^{E  m lgn}$      | total # lgn spikes/s to E   | 80 Hz             | (-7%, 4%)   |
|           | $F^{I  m lgn}$      | total # lgn spikes/s to I   | 80 Hz             | (-9%, 11%)  |
| L6 to L4  | $S^{EL6}$           | L6-to-E synaptic weight     | 0.008             | (-16%, 11%) |
|           | $S^{IL6}$           | L6-to-I synaptic weight     | 0.0058            | (-19%, 30%) |
|           | $F^{EL6}$           | total # L6 spikes/s to E    | $250~\mathrm{Hz}$ | (-16%, 10%) |
|           | $F^{IL6}$           | total # L6 spikes/s to I    | 750 Hz            | (-16%, 29%) |
| amb to L4 | $S^{\mathrm{amb}}$  | ambient-to-E/I synaptic wt. | 0.01              | (-8%, 6%)   |
|           | $F^{E{ m amb}}$     | rate of ambient to E        | 500 Hz            | (-7%, 5%)   |
|           | $F^{I\mathrm{amb}}$ | rate of ambient to I        | 500 Hz            | (-10%, 27%) |

Yet: biological networks are robust & CHSY could tune model by hand

### **Approach**

- Mean field reduction of realistic data-driven model
  - Eq free [Kevrekidis et al], HMM [E, Vanden-Eijnden, ...]
- Coordinates matter
  - geometry of cortical space
- Constrain E & I rates

### MF+v: data-informed mean field

$$\tau \dot{v}_i(t) = -g^L(v(t) - V_{rest}) - g_i^E(t)(v_i(t) - v^E) - g_i^I(t)(v_i(t) - v^I)$$

### MF+v: data-informed mean field

$$\tau \dot{v}_i(t) = -g^L(v(t) - V_{rest}) - g^E_i(t)(v_i(t) - v^E) - g^I_i(t)(v_i(t) - v^I)$$

### MF+v: data-informed mean field

$$\tau \dot{v}_i(t) = -g^L(v(t) - V_{rest}) - g_i^E(t)(v_i(t) - v^E) - g_i^I(t)(v_i(t) - v^I)$$

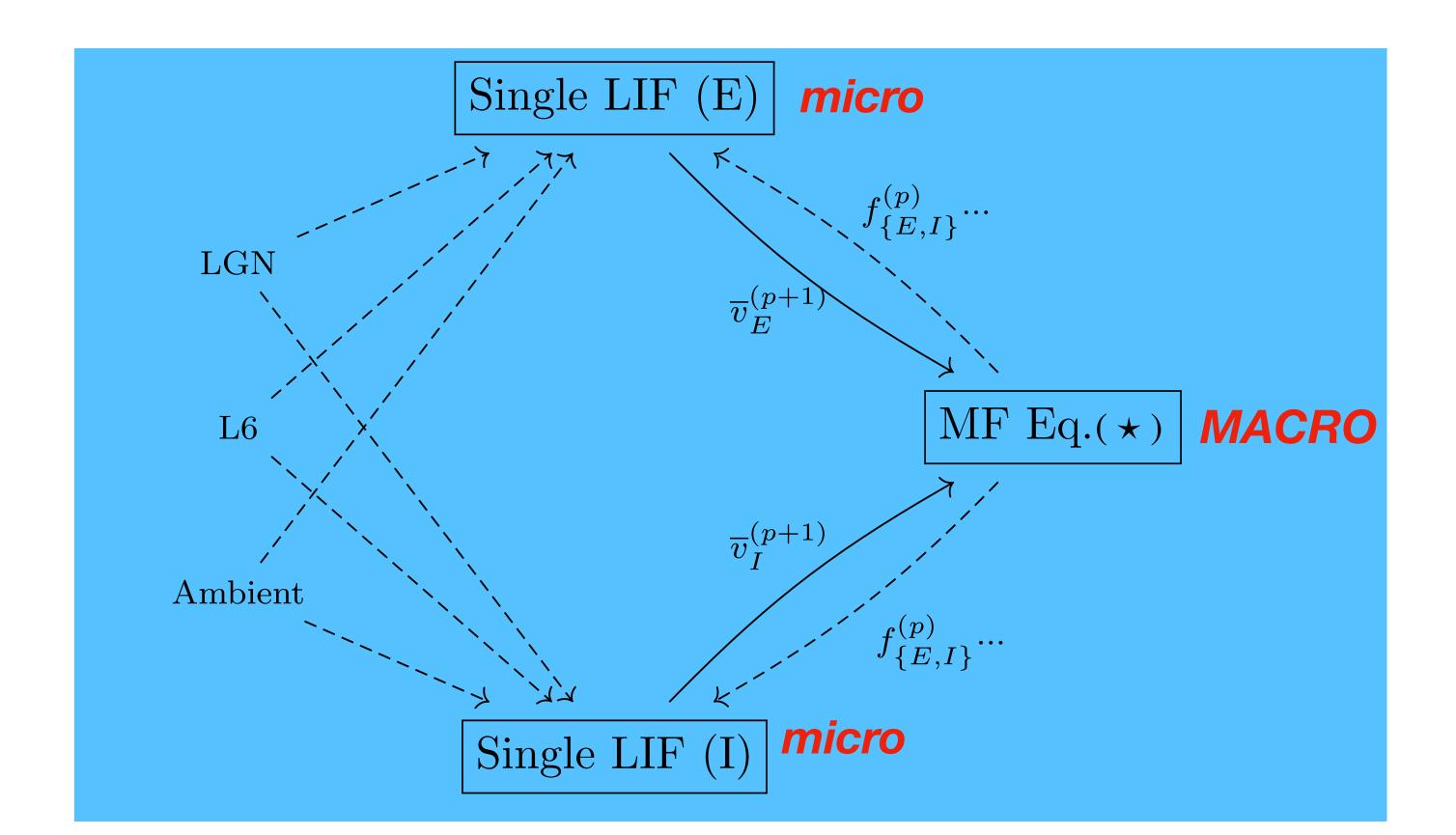

### Geometry of cortical space:

slice by "inhibition planes"

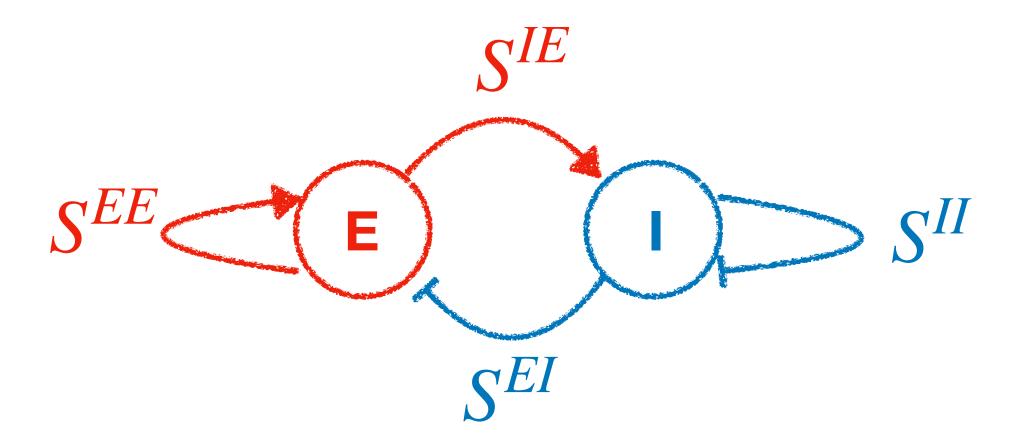

### Geometry of cortical space:

slice by "inhibition planes"

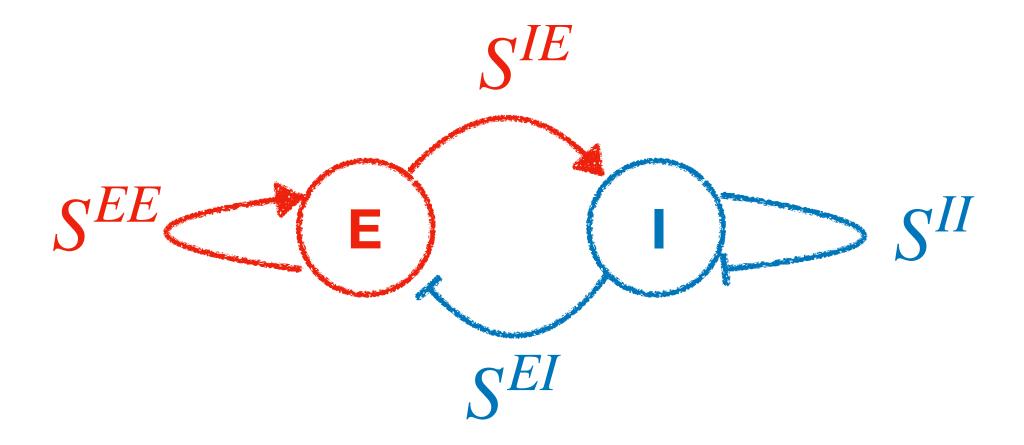

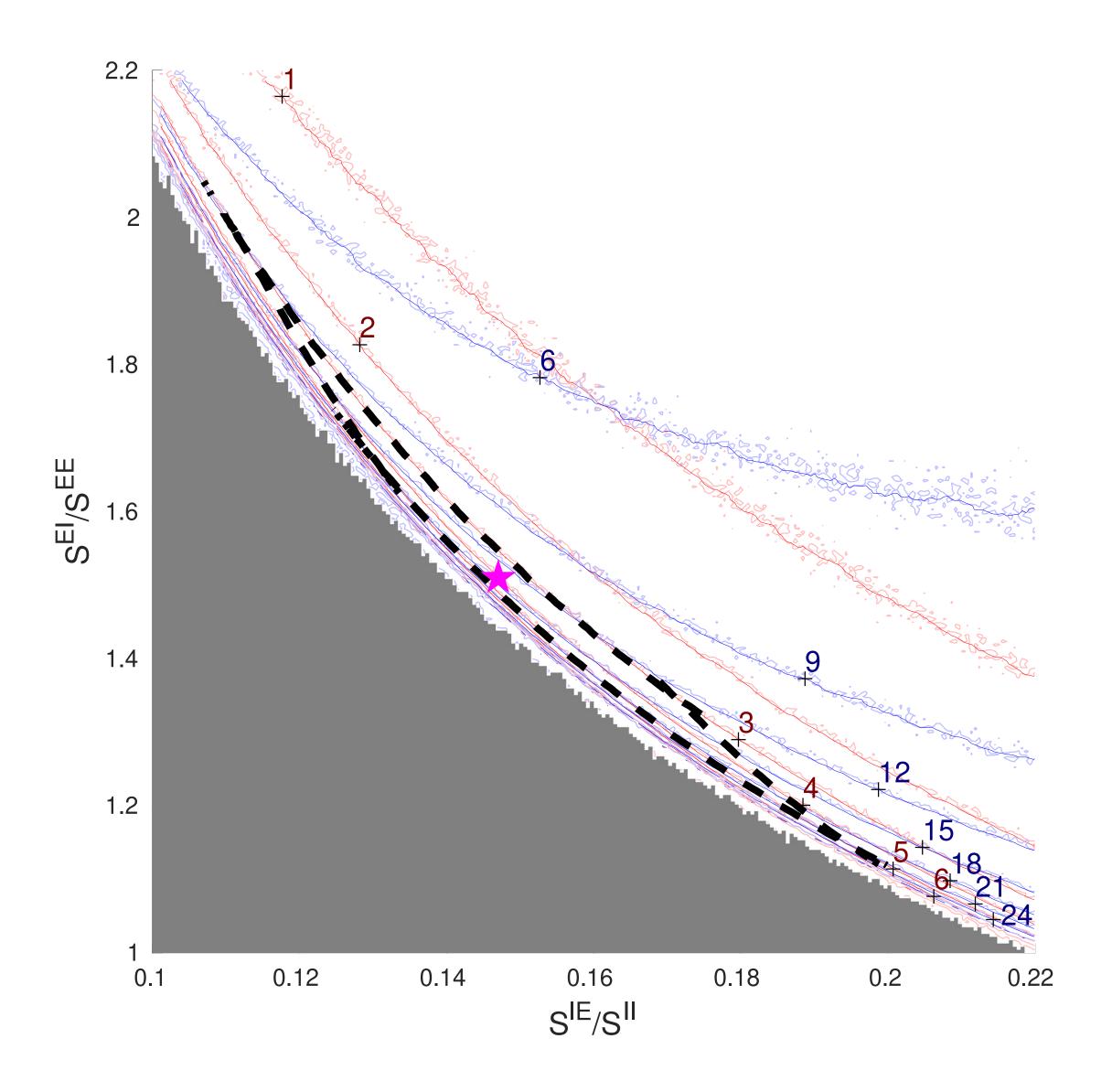

### Geometry of cortical space:

slice by "inhibition planes"

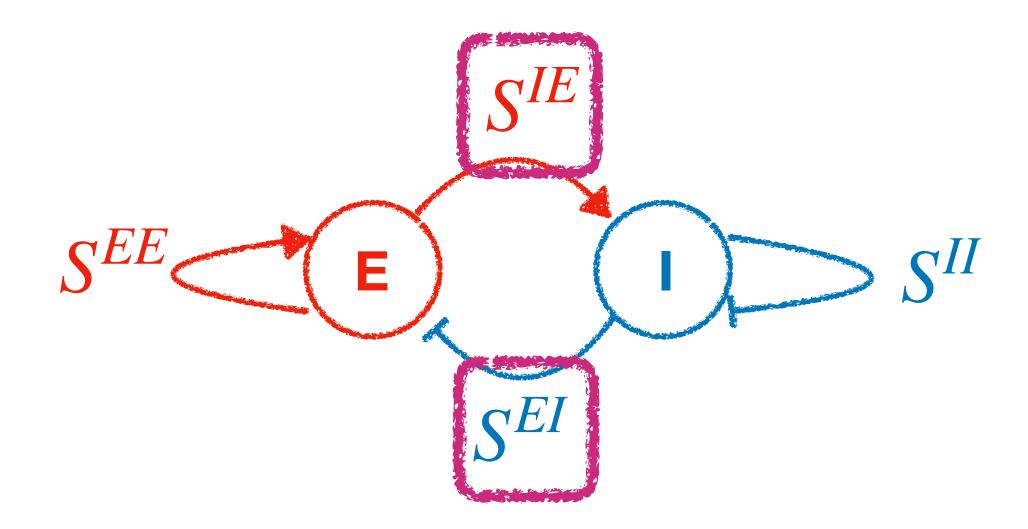

suppression index := 
$$\frac{S^{EI}}{S^{EE}} \times \frac{S^{IE}}{S^{II}}$$

- (roughly) governs firing rates
- level curves hyperbolic

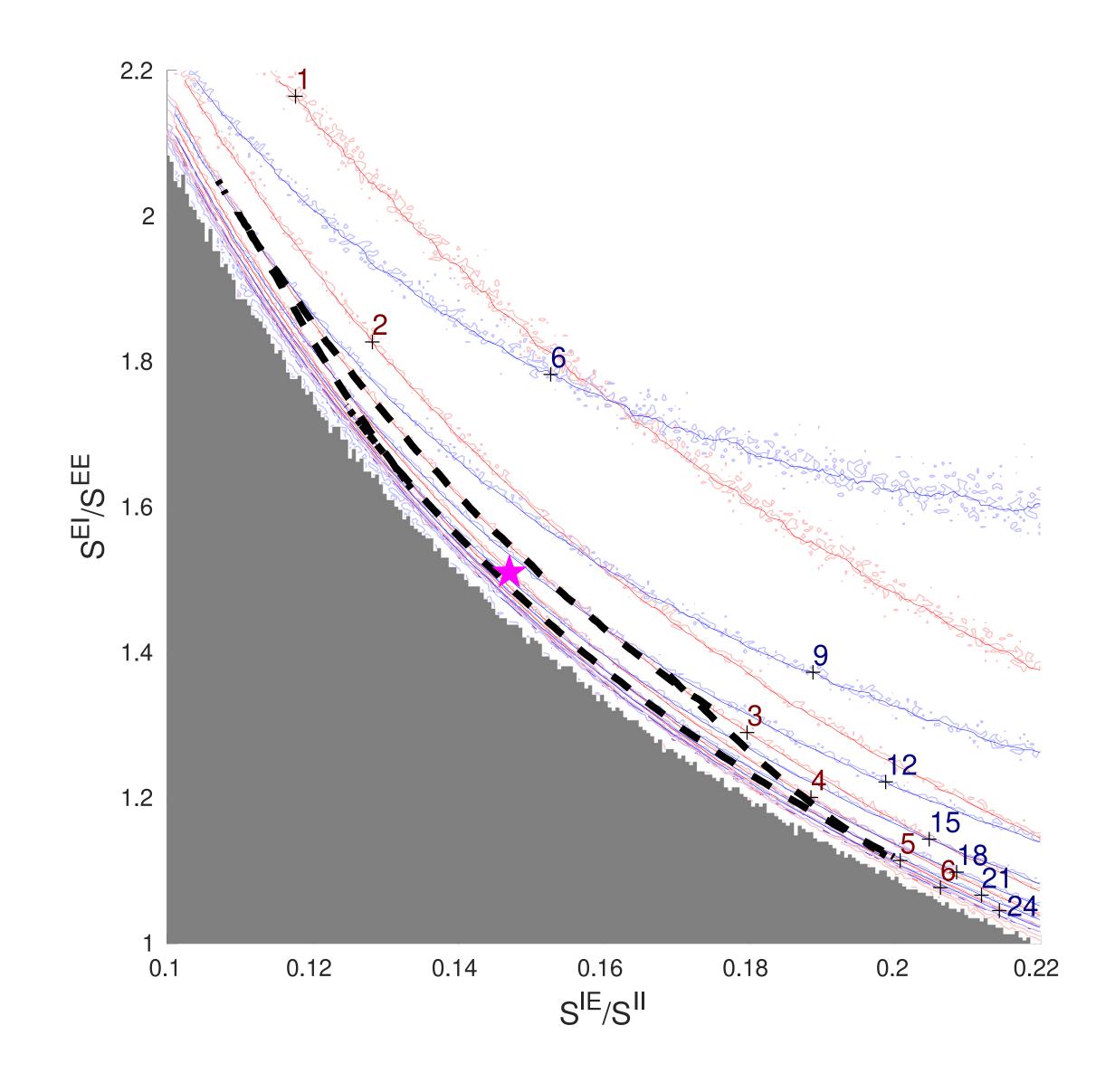

### Geometry of viable manifold

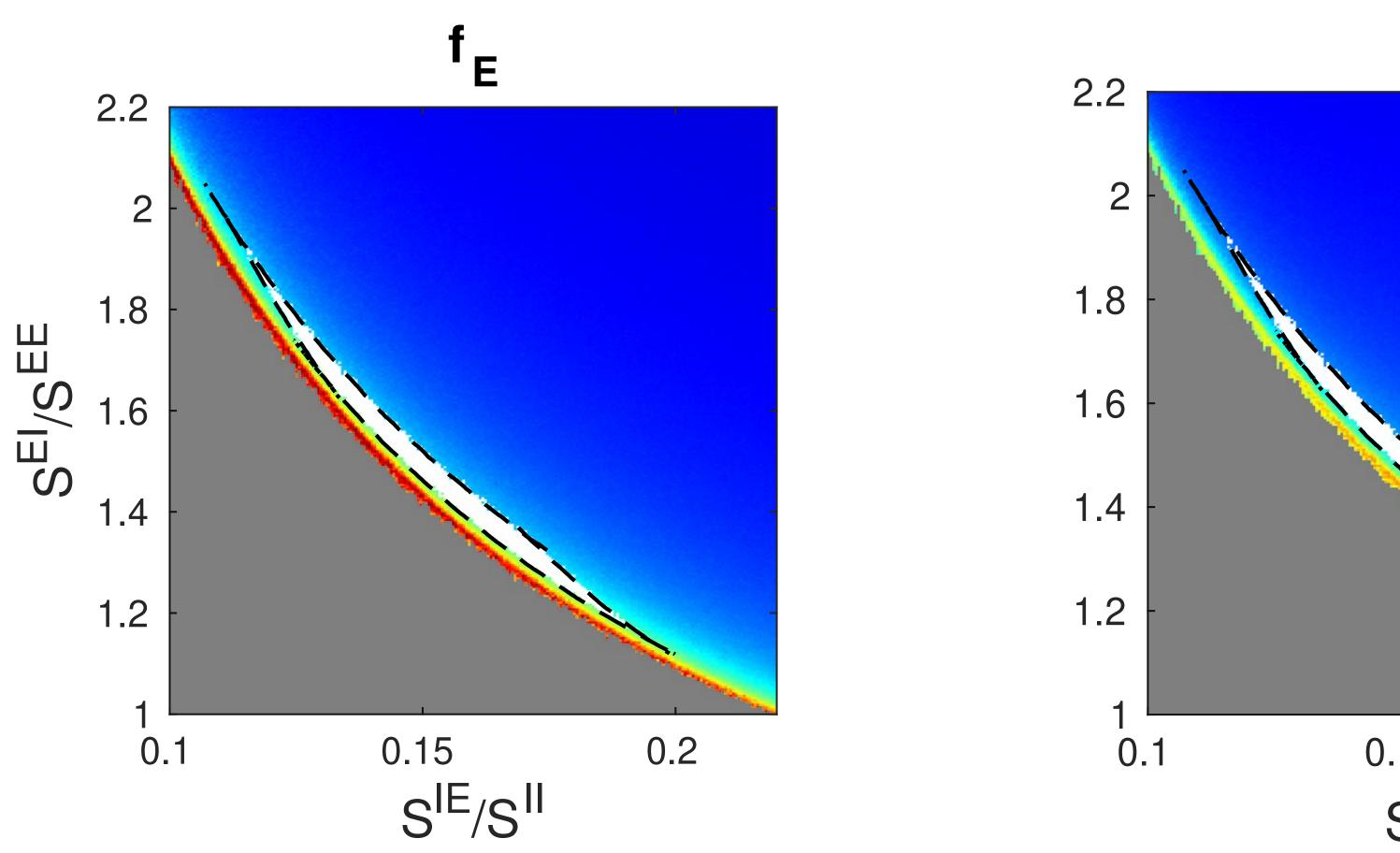

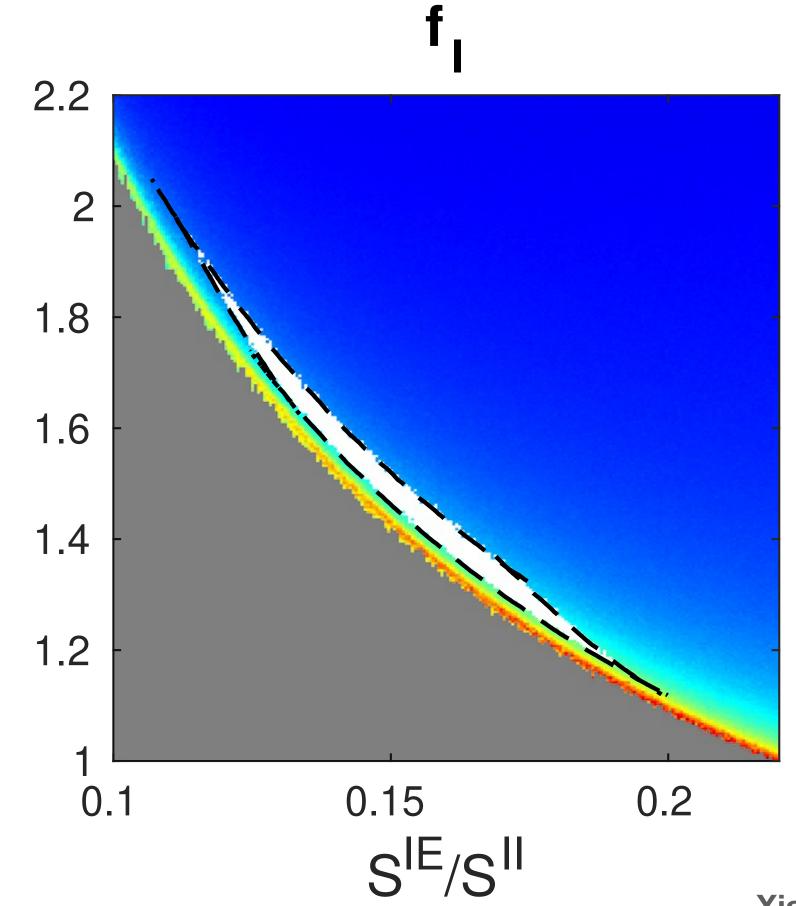

Xiao, KL, Young, *PLoS Computat Biol 2022* 

~codim-1 • non-generic • sensitivity + robustness

### Increase Excitation

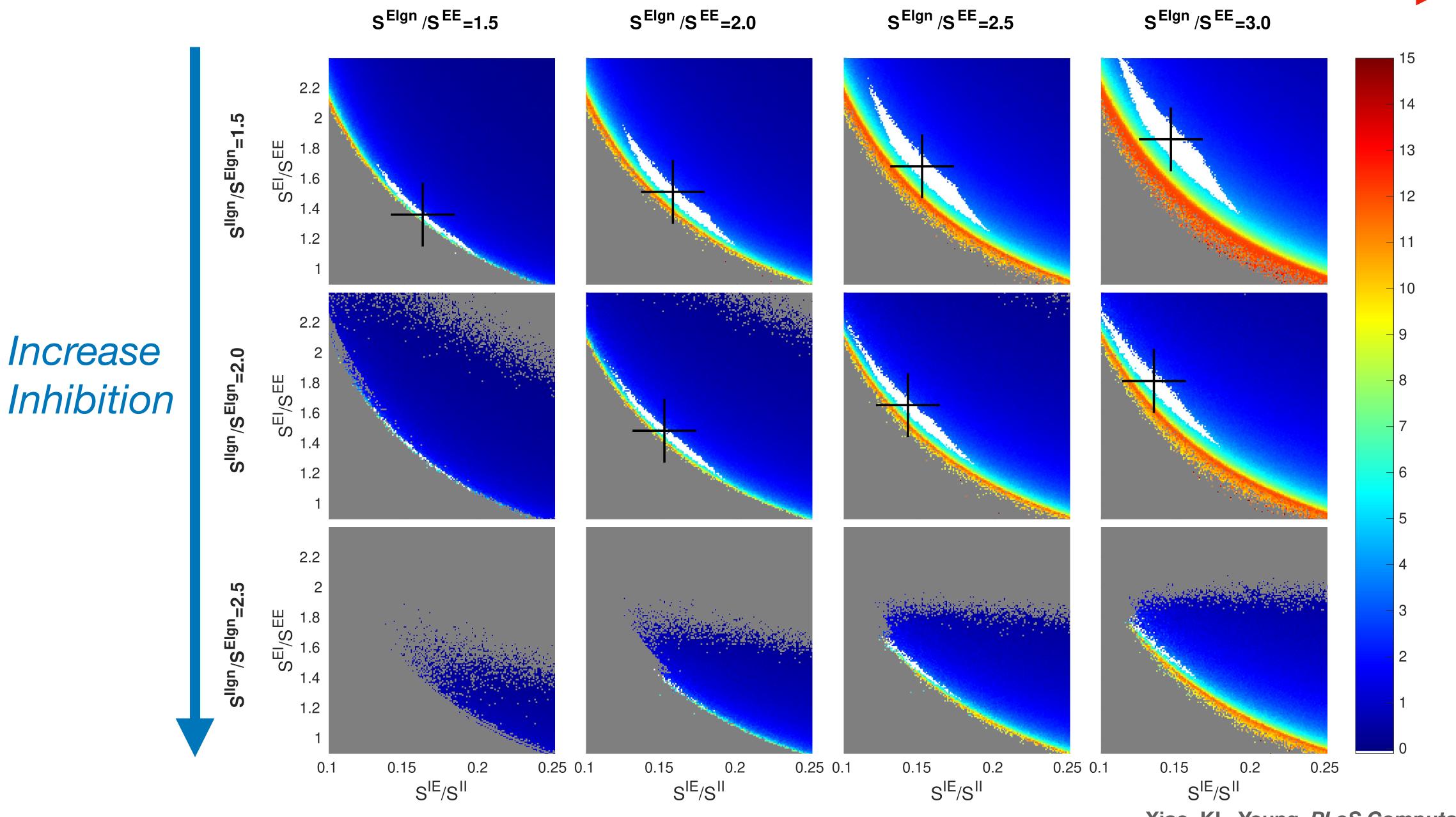

Xiao, KL, Young, PLoS Computat Biol 2022

## Conclusions

- 1. MF+v: efficient & accurate surrogates
- 2. Inhibition planes conceptualize cortical viable parameters

#### **Next**

- V1 under drive; larger cortical circuits
- Why does MF work?
- Future: multi-fidelity "biology-preserving" data driven models?

#### References

- Z-C Xiao, KKL, L-S Young, PLoS Comp. Biol. (2022)

Thanks to NSF, organizers...

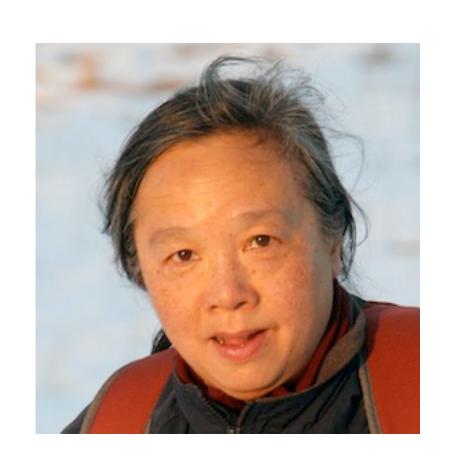

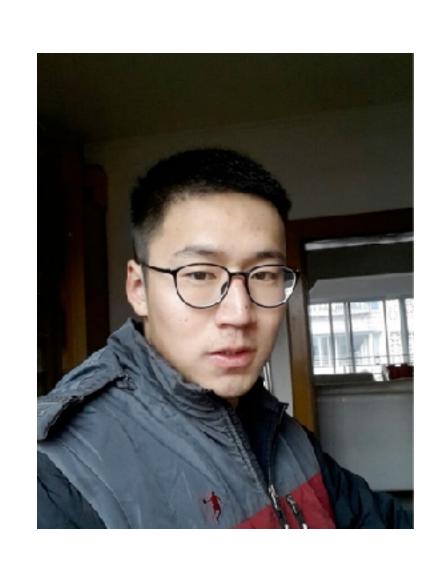

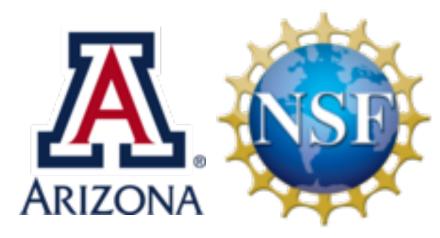

### Research Training Group in Data Driven Discovery

Physics-informed ML, turbulence, power systems, NLP, medical imaging, biological fluid dynamics, model reduction, ...

Faculty, postdocs, graduate & undergrad students

Seeking 2 postdocs\* to start Fall 2023

More info: klin@math.arizona.edu

\* US citizenship or permanent residency required

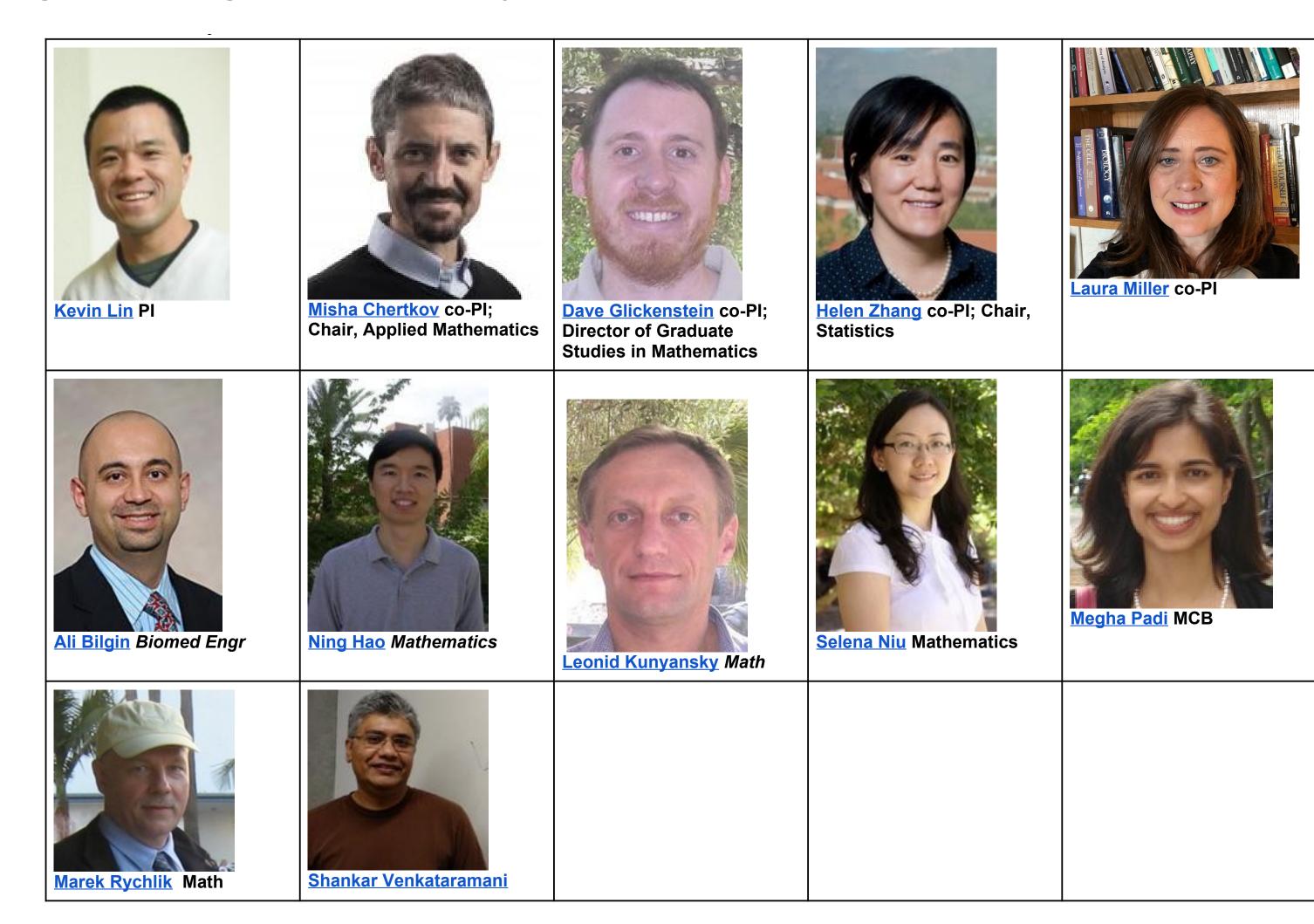